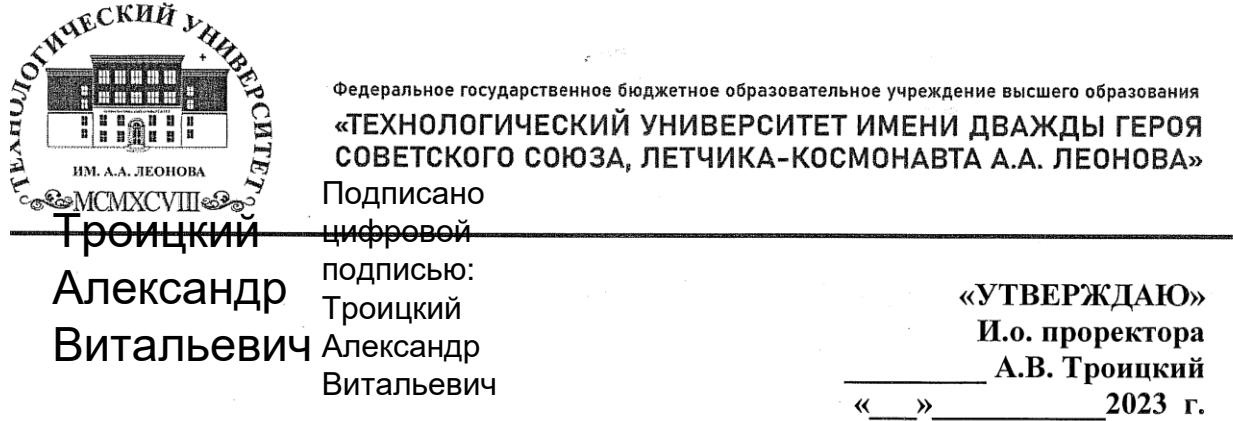

#### ИНСТИТУТ ИНФОКОММУНИКАЦИОННЫХ СИСТЕМ И **ТЕХНОЛОГИЙ ПРИЗНЕНИЕ**

#### КАФЕДРА ИНФОРМАЦИОННЫХ ТЕХНОЛОГИЙ И УПРАВЛЯЮЩИХ СИСТЕМ

## РАБОЧАЯ ПРОГРАММА ДИСЦИПЛИНЫ (МОДУЛЯ)

 $\sim 10^4$  and  $\sim 10^4$ 

الأرادي والمتمرد الراداني

state of the con-

#### Б.1.0.13.01 «ИНФОРМАТИКА»

 $\sim$ 

Направление подготовки: 10.03.01 Информационная безопасность Профиль: Организация и технологии защиты информации Уровень высшего образования: бакалавриат Форма обучения: очная, очно-заочная

> Королев 2023

основной частью составной является программа Рабочая профессиональной образовательной программы и проходит рецензирование со профессиональной основной составе работодателей  $\mathbf{R}$ стороны актуализируется  $\overline{M}$ программа Рабочая образовательной программы. корректируется ежегодно.

#### дисциплины: программа Рабочая E.H. Дмитриенко Автор: Информатика. - Королев МО: «Технологический университет», 2023.

#### Репензент: Штрафина Е.Д.

Рабочая программа составлена в соответствии с требованиями стандарта высшего образовательного государственного **федерального** 10.03.01 бакалавров направлению подготовки образования  $\overline{a}$ «Информационная безопасность» и Учебного плана, утвержденного Ученым советом Университета. Протокол № 9 от 11.04.2023 года

#### Вебоная программа рассмотрена и олобрена на заселании кафедры:

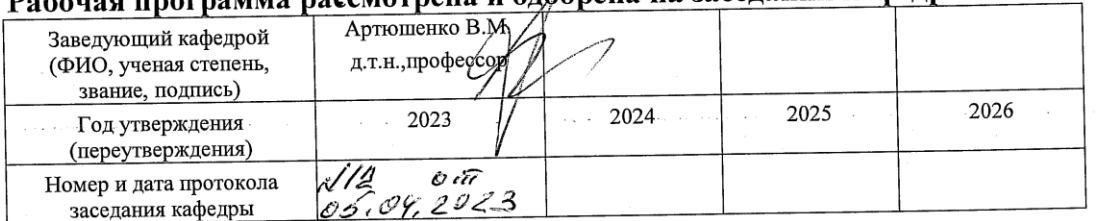

Рабочая программа согласована:

Руководитель ОПОП ВО

in And

Сухотерин А.И.

## Рабочая программа рекомендована на заседании УМС:

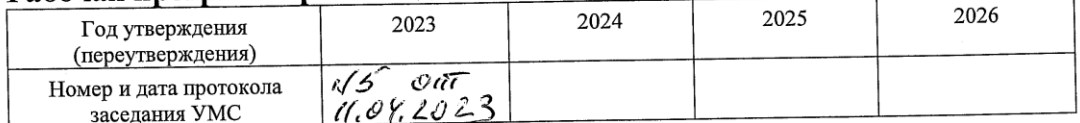

#### **1. Перечень планируемых результатов обучения по дисциплине, соотнесенных с планируемыми результатами освоения ОПОП ВО**

**Целью** изучения дисциплины является:

1. формирование у студентов понятия роли информатики и ее влияние на все стороны жизни современного общества;

2. освоение теоретических вопросов информатики, используемых при изучении дисциплин профессионального блока;

3. развитие навыков эффективной работы в пакете MS Office на персональном компьютере на высоком пользовательском уровне;

4. обучение работе с научно-технической литературой и технической документацией по программному обеспечению персонального компьютера.

В процессе обучения студент приобретает и совершенствует следующие компетенции:

#### **Универсальные компетенции:**

УК-1. Способен осуществлять поиск, критический анализ и синтез информации, применять системный подход для решения поставленных задач

#### **Общепрофессиональные компетенции:**

ОПК-7. Способен использовать языки программирования и технологии разработки программных средств для решения задач профессиональной деятельности.

Основными **задачами** дисциплины являются:

1. ознакомление с основными информационными процессами и технологиями;

2. формирование у студентов основ информационной культуры, адекватной современному уровню и перспективам развития информационных процессов и систем;

3. формирование у студентов знаний и умений, необходимых для свободной ориентации в информационной среде и дальнейшего профессионального самообразования в области компьютерных технологий.

Показатель освоения компетенции отражают следующие индикаторы:

#### **Необходимые знания:**

- описание сути проблемной ситуации;

- знает основные принципы построения компьютера, формы и способы представления данных в персональном компьютере;

- знает области и особенности применения языков программирования высокого уровня;

- знает язык программирования высокого уровня (структурное, объектноориентированное программирование);

- знает базовые структуры данных;

- знает основные алгоритмы сортировки и поиска данных;

- знает основные комбинаторные и теоретико-графовые алгоритмы;

- знает общие сведения о методах проектирования, документирования, разработки, тестирования и отладки программного обеспечения.

#### **Необходимые умения:**

- выявление составляющих проблемной ситуации и связей между ними;

- умеет работать с интегрированной средой разработки программного обеспечения;

- умеет разрабатывать и реализовывать на языке высокого уровня алгоритмы решения типовых профессиональных задач;

- умеет разрабатывать программы для работы с файлами как с источником данных.

#### **Трудовые действия:**

- выбор способа обоснования решения (индукция, дедукция, по аналогии) проблемной ситуации;

- сбор и систематизация информации по проблеме;

- оценка адекватности и достоверности информации о проблемной ситуации

- выбор методов критического анализа, адекватных проблемной ситуации;

- владеет навыками разработки, документирования, тестирования и отладки программ;

- владеет навыками разработки алгоритмов решения типовых профессиональных задач;

#### **2. Место дисциплины в структуре ОПОП ВО**

Дисциплина «Информатика» относится к обязательной части основной профессиональной образовательной программы подготовки бакалавров по направлению 10.03.01 «Информационная безопасность».

Изучение данной дисциплины базируется на общих знаниях и коммуникативных компетенциях, полученных в средних образовательных учреждениях

Знания и компетенции, полученные при освоении дисциплины, являются базовыми для изучения последующих дисциплин: «Программно-аппаратные средства защиты информации», «Моделирование процессов и систем защиты информации», «Информационно-аналитическая деятельность по обеспечению комплексной безопасности», прохождения практики, государственной итоговой аттестации и выполнения выпускной квалификационной работы бакалавра.

#### 3. Объем дисциплины и виды учебной работы

Общая трудоемкость дисциплины составляет 4 зачетных единиц, 144 часов для очной и заочной форм обучения.

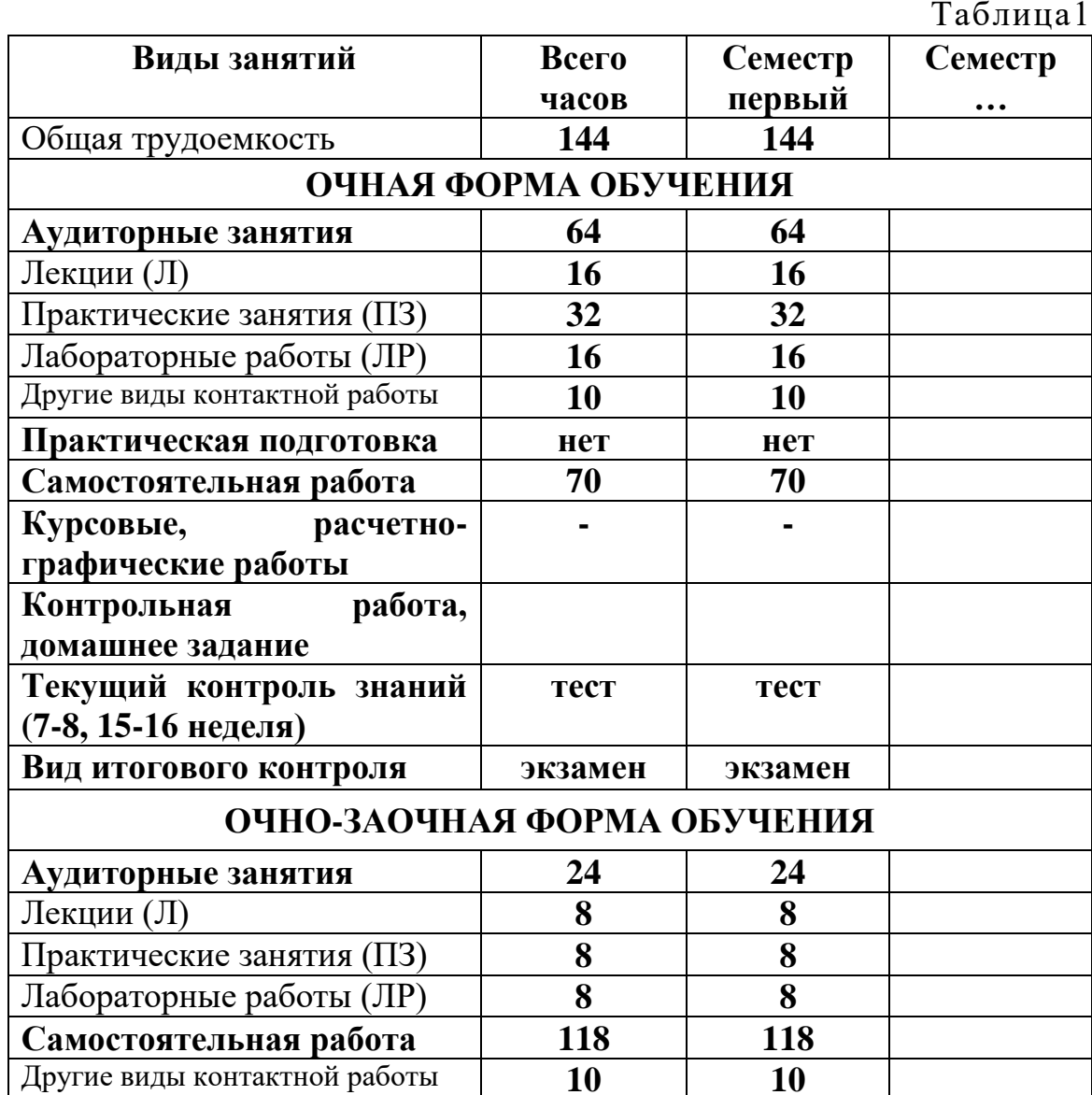

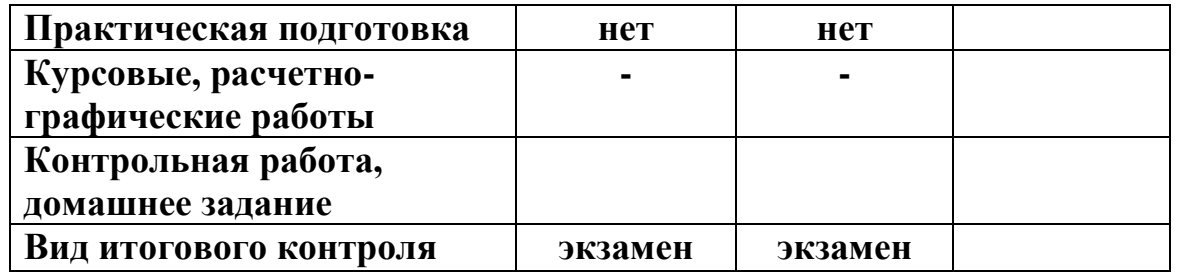

*Под другими видами контактной работы понимается: групповые и индивидуальные консультации, тестирование*

## **4. Содержание дисциплины**

## **4.1. Темы дисциплины и виды занятий**

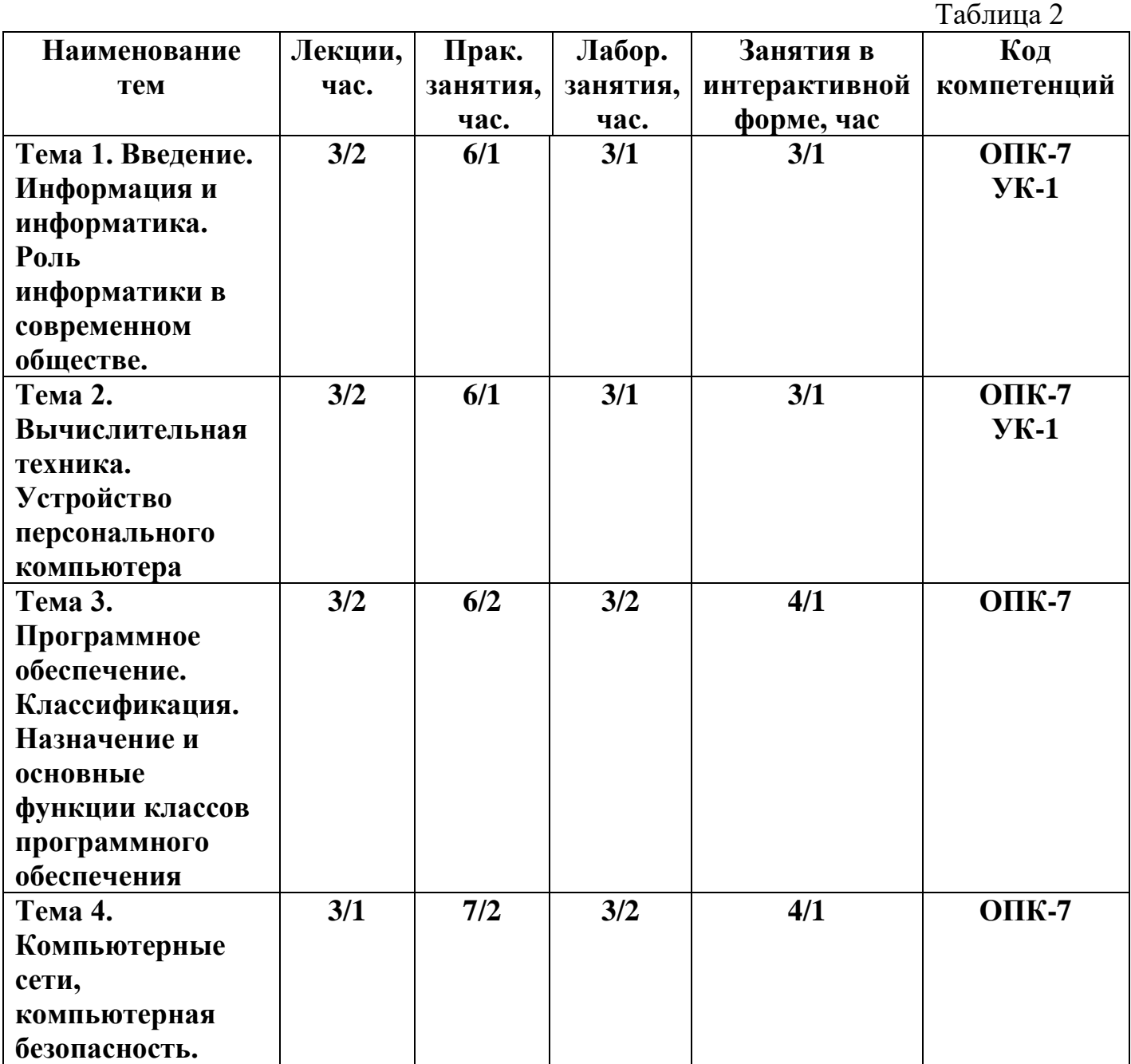

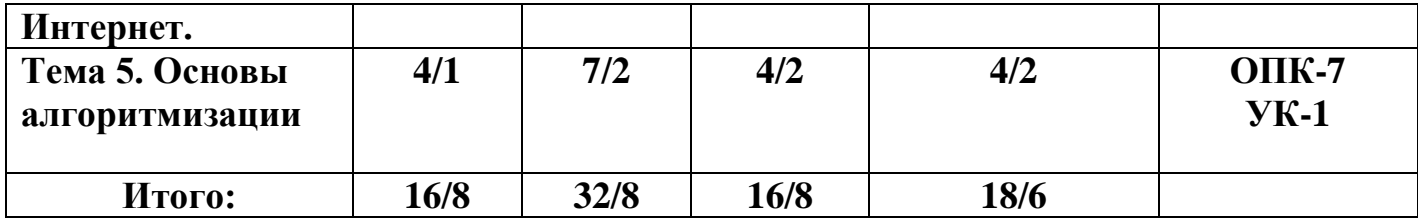

**4.2. Содержание тем дисциплины**

**Тема 1. Введение. Информация и информатика. Роль информатики в современном обществе.** Понятие информации. Ее виды и свойства. Информатика как наука и как вид практической деятельности. История возникновения информатики как науки. Роль информатики в современном обществе.

## **Тема 2. Вычислительная техника. Устройство персонального компьютера.**

История развития вычислительной техники. Архитектура ЭВМ. Методы классификации ЭВМ. Математические и логические основы ЭВМ. Представление данных в памяти ЭВМ. Кодирование информации. Системы счисления. Представление чисел в разных системах счисления. Выполнение арифметических операций в различных системах счисления. Представление отрицательных чисел в ЭВМ. Прямой, обратный и дополнительный коды. Логические основы функционирования ЭВМ. Алгебра логики (алгебра Буля). Законы алгебры логики. СДНФ, СКНФ. Принципы построения ЭВМ по фон Нейману. Устройство современных компьютеров. Системная (материнская) плата. Шины. Внешние и внутренние интерфейсы. Архитектура микропроцессоров ПК. Архитектура памяти ПК. Внешние устройства ПК. Сфера применения. Перспективы развития.

**Тема 3. Программное обеспечение. Классификация. Назначение и основные функции классов программного обеспечения.**

Классификация программного обеспечения ЭВМ. Принципы разработки программного обеспечения. Программные пакеты. Надежность программного обеспечения. История развития операционных систем. Принципы построения операционных систем. Функции операционных систем. Графический интерфейс пользователя. Сетевые возможности. Альтернативные ОС. Файловые системы. Структура файловых систем FAT, NTFS и др. Классификация служебных программных средств. Средства проверки дисков. Средства сжатия информации. Теоретические основы сжатия информации. Архиваторы. Файловые менеджеры.

**Тема 4. Компьютерные сети, компьютерная безопасность. Интернет.**  История развития компьютерных сетей. Локальные вычислительные сети (ЛВС). Архитектура. Виды сетей. Топология сетей. Глобальные вычислительные сети (ГВС). Основные протоколы передачи данных. Службы Internet. Компьютерные вирусы. Виды компьютерных вирусов. Средства обнаружения, методы борьбы и профилактики компьютерных вирусов. Антивирусное ПО. Методы защиты информации. Правовые аспекты защиты информации.

**Тема 5. Основы алгоритмизации.** Понятие алгоритма, свойства алгоритма. Формализация понятия алгоритма. Способы записи алгоритма. Типы алгоритмов. Основные принципы алгоритмизации. Понятие о структурном программировании. Объектно-ориентированное программирование. Эволюция и классификация языков программирования. Инструментальное ПО. Среды разработки ПО.

## **5. Перечень учебно-методического обеспечения для самостоятельной работы по дисциплине**

1. «Методические указания для обучающихся по освоению дисциплины».

## **6. Фонд оценочных средств для проведения промежуточной аттестации обучающихся по дисциплине**

Структура фонда оценочных средств для проведения промежуточной аттестации обучающихся по дисциплине «Информатика» приведена в Приложении 1 к данной рабочей программе.

## **7. Перечень основной и дополнительной учебной литературы, необходимой для освоения дисциплины**

## *Основная литература:*

## **Каймин, Виталий Адольфович.**

Информатика : Учебник. - 6. - Москва : ООО "Научно-издательский центр ИНФРА-М", 2016. - 285 с. - ISBN 9785160037783. - Электронная программа (визуальная). Электронные данные : электронные.

URL: <http://znanium.com/go.php?id=542614>

## **Гвоздева, Валентина Александровна.**

Информатика, автоматизированные информационные технологии и системы : Учебник / Государственный университет морского и речного флота им.

адмирала С.О. Макарова, ф-л Московская государственная академия водного транспорта. - 1. - Москва : Издательский Дом "ФОРУМ", 2021. - 542 с. - ISBN 978-5-8199-0877-8. - ISBN 978-5-16-108988-0. - ISBN 978-5-16-015054-3. URL: <http://znanium.com/catalog/document?id=368655>

## *Дополнительная литература:*

## **Яшин, Владимир Николаевич.**

Информатика: программные средства персонального компьютера : Учебное

пособие / Самарский государственный технический университет. - 1. - Москва : ООО "Научно-издательский центр ИНФРА-М", 2018. - 236 с. - ISBN 978-5-16-006788-9. - ISBN 978-5-16-100158-5. URL: <http://znanium.com/catalog/document?id=302916>

#### **8. Перечень ресурсов информационно-телекоммуникационной сети «интернет», необходимой для освоения дисциплины**

- 1. [http://www.ferra.ru](http://www.ferra.ru/) аналитические обзоры компьютеров и комплектующих, новости и цены компьютерного рынка
- 2. <http://www.computerbild.ru/> журнал ComputerBild
- 3. <http://www.alleng.ru/edu/comp4.htm> образовательные ресурсы Интернета – Информатика.

## **9. Методические указания для обучающихся по освоению дисциплины**

Методические указания для обучающихся по освоению дисциплины приведены в приложении 2 к данной рабочей программе.

## **10. Перечень информационных технологий, используемых при осуществлении образовательного процесса по дисциплине**

**Программные продукты:** MS Windows 7, MS Office, Adobe Acrobat Professional, WinZIP

## **Информационные справочные системы:**

- 1. Электронные ресурсы образовательной среды Университета.
- 2. Информационно-справочные системы (Консультант+; Гарант).
- 3. Справочная система MS Office

### **11. Описание материально-технической базы, необходимой для осуществления образовательного процесса по дисциплине**

## *Лекционные занятия:*

– Аудитория, оснащенная презентационной техникой (проектор, SmartBoard или экран);

– Комплект электронных презентаций по темам лекций

– Рабочее место преподавателя, оснащенное компьютером с доступом в Интернет

## *Практические занятия:*

– Компьютерная аудитория, оснащенная ПК с необходимым ПО (MS Windows 7, MS Office, Adobe Acrobat Professional, антивирусное ПО, архиватор), а также с проектором для интерактивного обучения и проведения лекций в форме слайд-презентаций;

– Рабочее место преподавателя, оснащенное компьютером с доступом в Интернет

– Рабочее место студента, оснащенное компьютером с доступом в Интернет

– Классные доски.

**Приложение 1**

Фонд оценочных средств для проведения промежуточной аттестации обучающихся по дисциплине (модулю)

#### **ИНСТИТУТ ИНФОКОММУНИКАЦИОННЫХ СИСТЕМ И ТЕХНОЛОГИЙ**

#### **КАФЕДРА ИНФОРМАЦИОННЫХ ТЕХНОЛОГИЙ И УПРАВЛЯЮЩИХ СИСТЕМ**

## **ФОНД ОЦЕНОЧНЫХ СРЕДСТВ ДЛЯ ПРОВЕДЕНИЯ ПРОМЕЖУТОЧНОЙ АТТЕСТАЦИИ ОБУЧАЮЩИХСЯ ПО ДИСЦИПЛИНЕ «ИНФОРМАТИКА»**

**Направление подготовки: 10.03.01 Информационная безопасность Профиль: Организация и технологии защиты информации Уровень высшего образования: бакалавриат Форма обучения: очная, очно-заочная**

> Королев 2023

# 1. ПЕРЕЧЕНЬ КОМПЕТЕНЦИЙ С УКАЗАНИЕМ<br>ЭТАПОВ ИХ ФОРМИРОВАНИЯ В ПРОЦЕССЕ<br>ОСВОЕНИЯ ОБРАЗОВАТЕЛЬНОЙ ПРОГРАММЫ

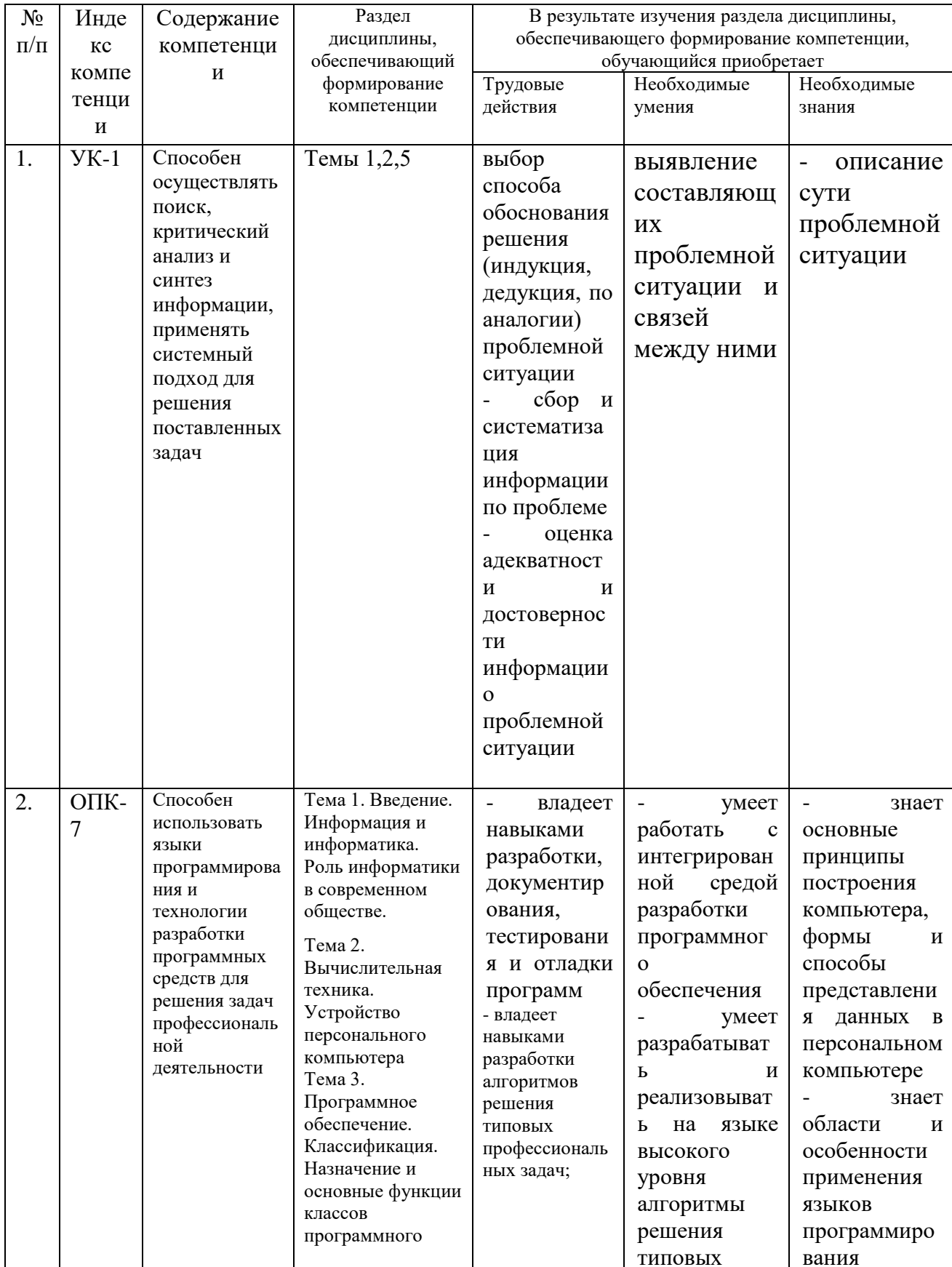

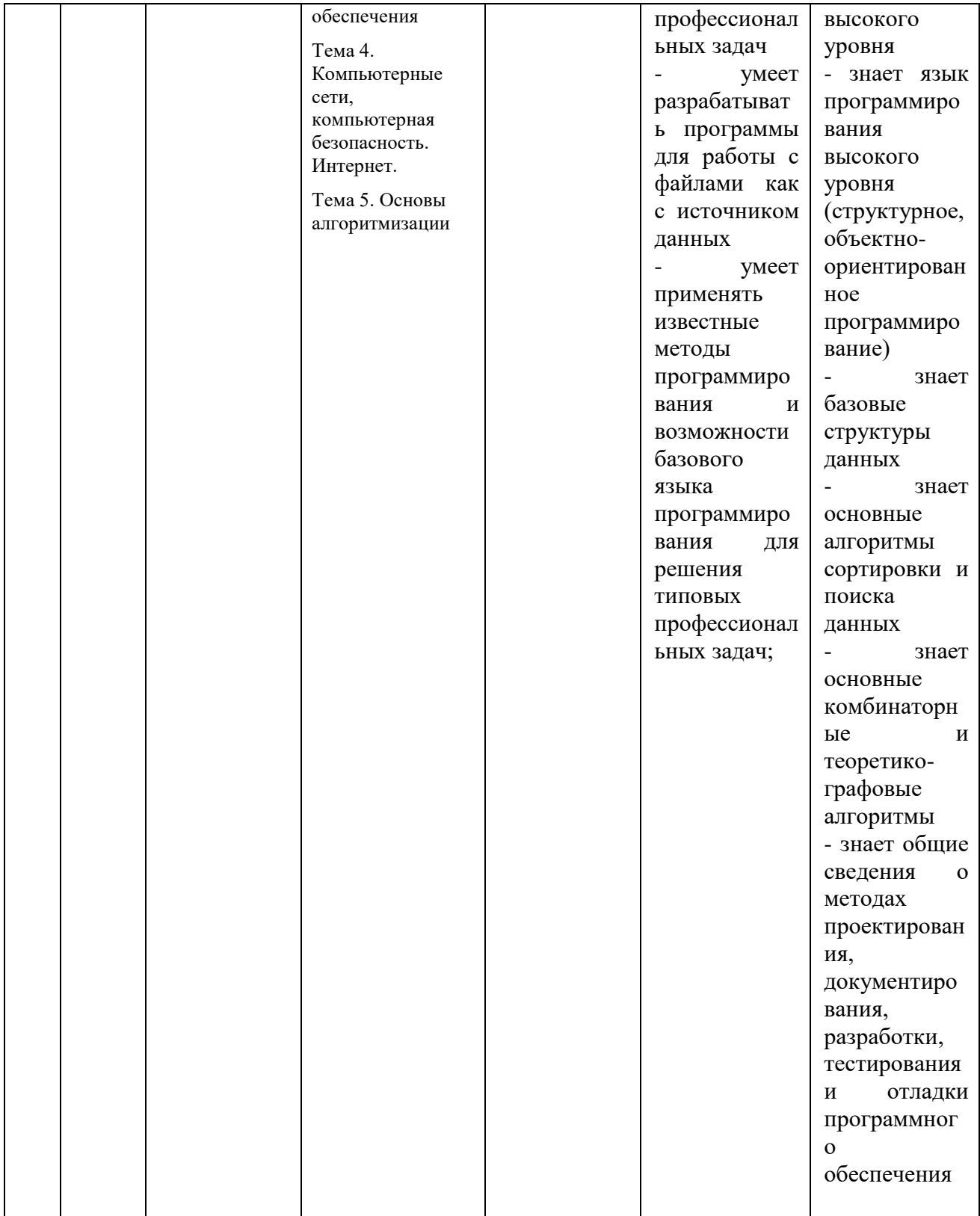

### **3. Описание показателей и критериев оценивания компетенций на различных этапах их формирования, описание шкал оценивания**

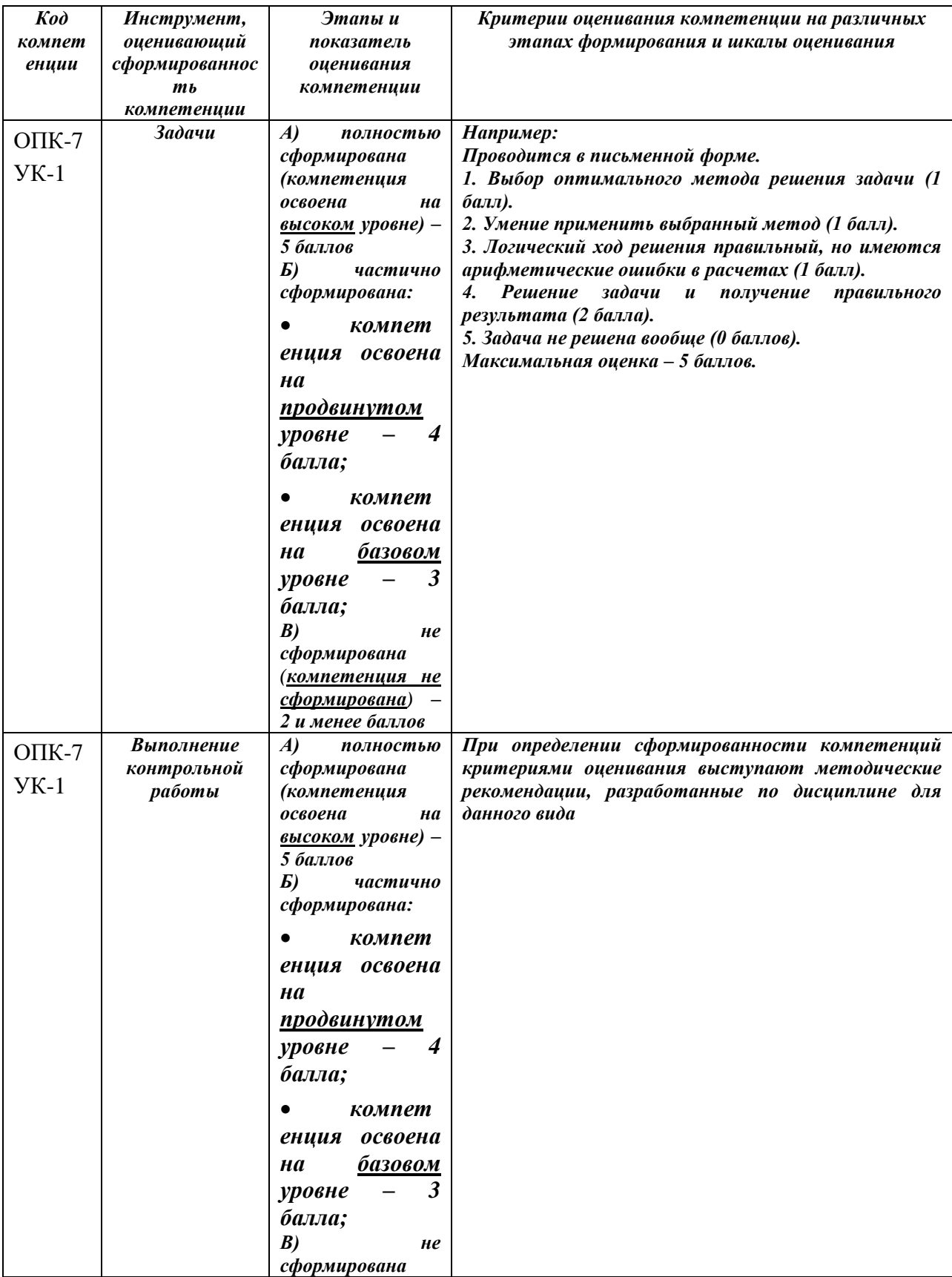

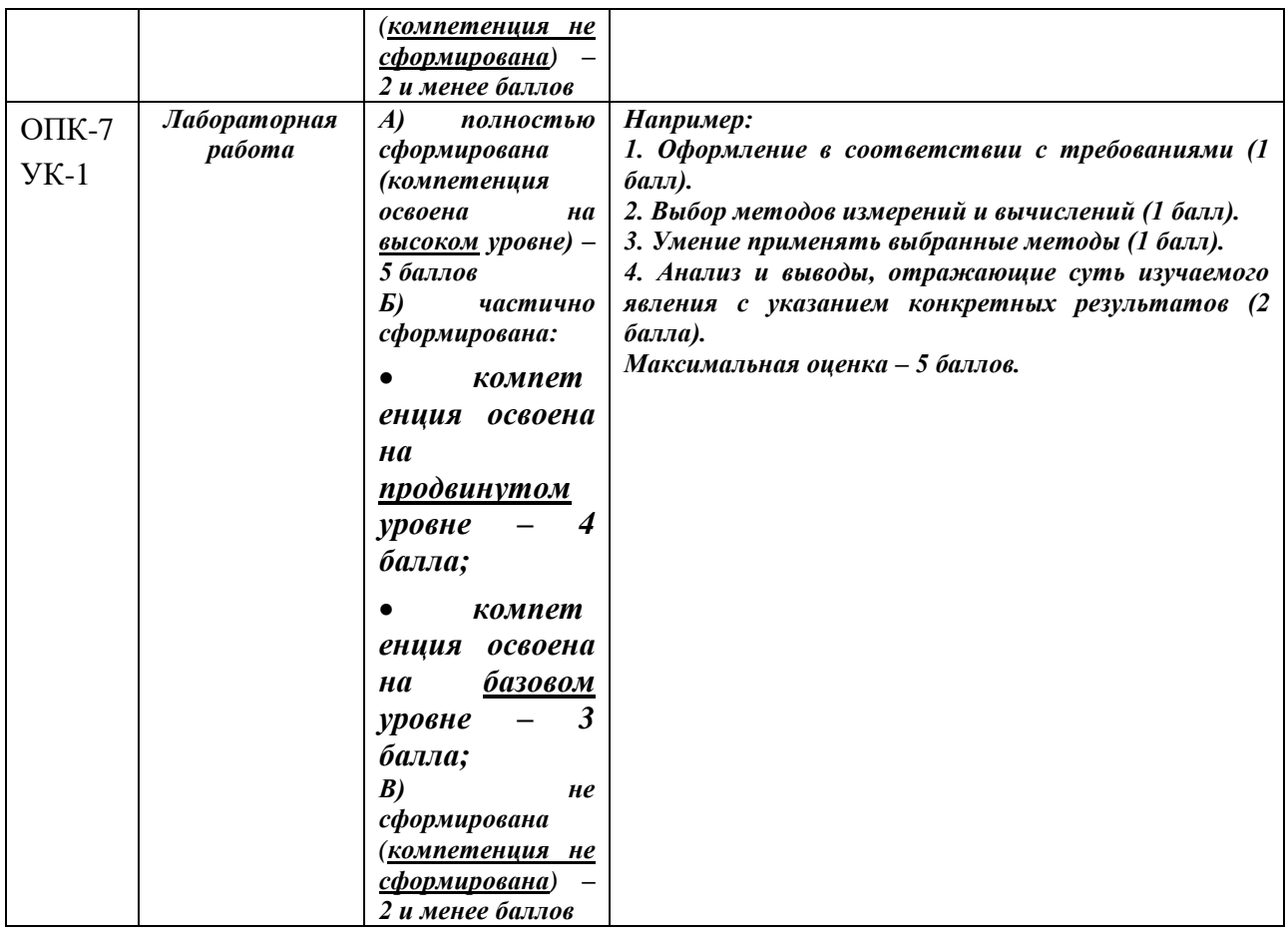

**4. Типовые контрольные задания или иные материалы, необходимые для оценки знаний, умений, навыков и (или) опыта деятельности, характеризующих этапы формирования компетенций в процессе освоения образовательной программы**

#### **4.1. Примерная тематика практических заданий:**

- 1. Представление данных в памяти ЭВМ. Кодирование информации. Логические основы функционирования ЭВМ
- 2. Работа в текстовом процессоре MS Word. Стили. Использование стилей.
- 3. Работа в текстовом процессоре MS Word. Автоматизация процесса работы с документами.
- 4. Работа в текстовом процессоре MS Word. Специальные возможности по работе с документами.
- 5. Работа с табличным процессором MS Excel.
- 6. Современные методы защиты информации.
- 7. Правовые аспекты вопросов, связанных с защитой информации.
- 8. Особенности информационной цивилизации социальная  $\mathbf{M}$ информатика.
- 9. Web-революция. Социальные и экономические последствия Интернетреволюции.
- $10<sub>l</sub>$ Понятие компьютерного преступления. Вилы компьютерных преступлений
- 11. Самые громкие компьютерные преступления XX-XXI веков
- $12.$ Особенности защиты информации в компьютерных сетях
- 13. Классификация методов защиты информации.
- $14.$ Особенности применения ассиметричных кодов в современных системах защиты информации.

#### 4. Методические материалы, определяющие процедуры оценивания знаний, умений, навыков и (или) опыта деятельности, характеризующих этапы формирования компетенций

Формой контроля знаний по дисциплине «Информатика» являются две промежуточных аттестации в виде тестов и итоговая аттестация в виде экзамена в устной форме.

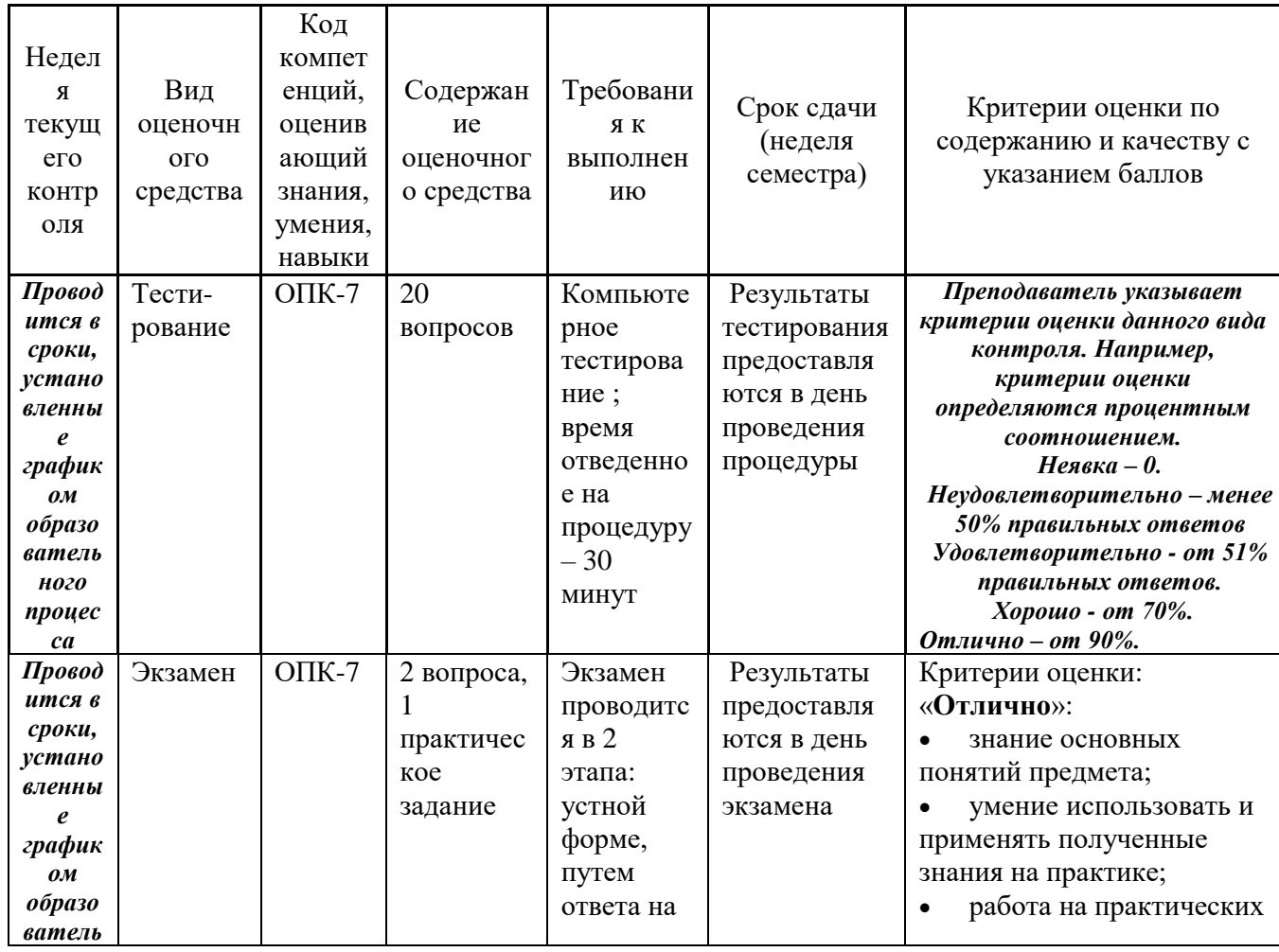

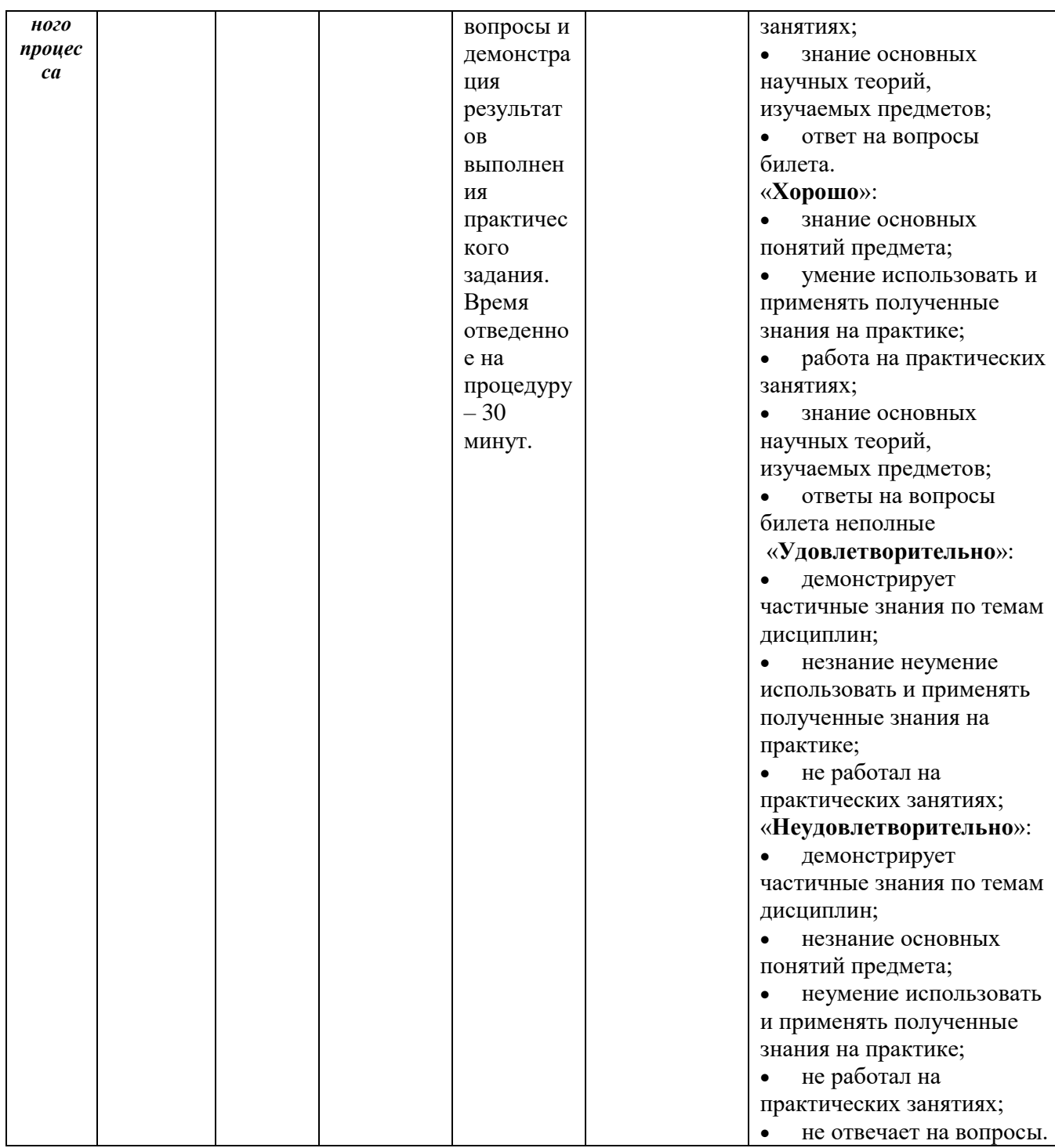

#### 4.1. Типовые вопросы, выносимые на тестирование

Тесты используются в режиме промежуточного контроля. По форме заданий используются вопросы с одним (несколькими) правильными ответами заполнение пропущенных терминов.

- 1) К портативным персональным компьютерам предъявляются
	- а) требования по наличию средств удаленного доступа
- b) минимальные требования к средствам воспроизведениям графики и звука
- c) требования к устройствам хранения данных
- d) повышенные требования к средствам воспроизведения графики и звука
- 2) К развлекательным персональным компьютерам предъявляются
	- a) требования по наличию средств удаленного доступа
	- b) минимальные требования к средствам воспроизведениям графики и звука
	- c) требования к устройствам хранения данных
	- d) повышенные требования к средствам воспроизведения графики и звука
- 3) К рабочим станциям предъявляются
	- a) требования по наличию средств удаленного доступа
	- b) минимальные требования к средствам воспроизведениям графики и звука
	- c) требования к устройствам хранения данных
	- d) повышенные требования к средствам воспроизведения графики и звука
- 4) Чарльз Бэббидж создал:
	- a) механический калькулятор
	- b) устройство для умножения чисел
	- c) аналитическую машину
	- d) арифмометр
- 5) Двоичную систему счисления придумал
	- a) Г.В. Лейбниц
	- b) Блез Паскаль
	- c) Вильгельм Шиккар
	- d) Леонардо да Винчи
- 6) Стандартным кодом для обмена информации является:
	- a) код ACCESS
	- b) код КОИ-21
	- c) код ASCII
	- d) код Windows
- 7) В базовой таблице кодирования закреплены коды
	- a) 0-127
	- b) 0-128
	- c) 1-128
	- d) 1-256
- 8) Для кодирования одной точки в системе RGB используется
	- a) 16 двоичных разрядов
	- b) 256 двоичных разрядов
	- c) 24 двоичных разрядов
	- d) 32 двоичных разрядов
- 9) Для написания письма был использован алфавит мощностью в 16 символов. Письмо состояло из 25 строк. В каждой строке было вместе с пробелами по 64 символа. Сколько байт информации содержало письмо?
	- a) 600

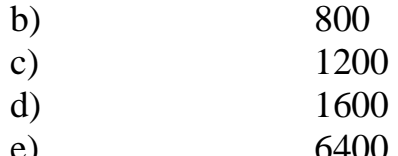

- Бросили шестигранный игральный кубик. Количество информации в  $10<sup>1</sup>$ сообщении о том, какое число выпало на кубике, составляет
	- а)  $16<sub>HT</sub>$
	- b)  $36<sub>HTa</sub>$
	- c)  $6.6<sub>HT</sub>$
	- d) 1/6 байта
- 11) Пробел в системе ASCII занимает память объемом 1 байт
- Информация достоверна, если она... 12)
	- а) Используется в современных системах обработки информации
	- **b)** Понятна потребителю
	- с) Отражает истинное положение дел
	- d) Доступна в сети Интернет
- 13) Результатом перевода числа 17 из 10-ой системы счисления в 2-ую будет:
	- a) 101110
	- b)  $10111$
	- c)  $10001$
	- d) 11011
- 14) В какой СС записаны числа, если 563+327=1112
	- а) восьмеричной
	- **b**) десятичной
	- с) шестнадцатеричной
- 15) Что можно сказать об основании системы счисления, в которой записано число 87?
	- a)  $8$
	- $h)9$
	- c)  $16$
	- $d)$  не менее 9
- 16) Результатом перевода числа 0,1875 из 10-ой СС в 2-ую СС будет a) 0.0110
	-
	- b)  $0.0011$
	- c)  $0.0101$
	- d)  $0.1101$
- 17) Сообщение объемом 233 бит содержит гигабайт(-а) информации
	- $a) 1$
	- $b)$  33
	- c)  $3$
	- $d)$  4
- 18) Сложить два двоичных числа в обратном коде х1=0,01011 и х2=-0.00010
- a) 0|01101
- b) 0|01001
- c) 1|01000
- d) 1|00111
- 19) Сложить два двоичных числа в обратном коде  $x1=0,1101$  и  $x2=0,0010$ a) 0|1011
	- b) 0|1010
	- c) 1|0011
	- d) 1|1010
- 20) Сложить два двоичных числа в дополнительном коде х1=0,01011 и  $x2 = -0.00010$ 
	- a) 0|01101
	- b) 0|01001
	- c) 1|01000
	- d) 1|00111

#### **4.2.Типовые вопросы, выносимые на экзамен**

- 1. Методы классификации ЭВМ. Краткая характеристика основных классов.
- 2. Системы счисления. Определения. Перевод чисел из одной системы счисления в другую. Основные правила. Рассмотреть на примерах.
- 3. Формы представления чисел в ЭВМ. Двоичная арифметика. Представление отрицательных чисел. Выполнение арифметических действий в ЭВМ.
- 4. Логические элементы ЭВМ. Алгебра логики. Законы алгебры логики.
- 5. Кодирование текстовой информации. Кодовые таблицы. Система кодирования ASCII. Система кодирования UNICODE.
- 6. Структурная схема ЭВМ по Д. фон Нейману. Назначение и функции основных элементов схемы. Принципы Д. фон Неймана.
- 7. Шинная архитектура компьютера. Назначение и функции основных элементов схемы. Контроллер.
- 8. Дисководы для CD дисков. Назначение. Основные характеристики.
- 9. Процессор. Назначение. Состав. Основные параметры, характеризующие процессор.
- 10.Шины. Типы и назначение.
- 11.Прикладное ПО. Классификация ППО.
- 12.ОС. Назначение. Основные функции. ОС.
- 13.ОС. Классификация ОС по различным критериям.
- 14.Средства «сжатия» дисков. Методы сжатия. Форматы сжатия.
- 15.Компьютерные вирусы. Способы обнаружения и борьбы с компьютерными вирусами.
- 16.Компьютерные сети. Основные характеристики. Типы сетей. Достоинства и недостатки каждого типа сетей.
- 17.Модель OSI. Уровни модели OSI.
- 18.Средства «сжатия» дисков. Методы сжатия. Форматы сжатия.
- 19.Web-революция. Социальные и экономические последствия интернетреволюции.

*\*Итоговое начисление баллов по дисциплине осуществляется в соответствии с разработанной и внедренной балльно-рейтинговой системой контроля и оценивания уровня знаний и внеучебной созидательной активности обучающихся.*

**Приложение 2**

## **Методические указания для обучающихся по освоению дисциплины (модуля)**

## **ИНСТИТУТ ИНФОКОММУНИКАЦИОННЫХ СИСТЕМ И ТЕХНОЛОГИЙ**

## **КАФЕДРА ИНФОРМАЦИОННЫХ ТЕХНОЛОГИЙ И УПРАВЛЯЮЩИХ СИСТЕМ**

## **МЕТОДИЧЕСКИЕ УКАЗАНИЯ ДЛЯ ОБУЧАЮЩИХСЯ ПО ОСВОЕНИЮ ДИСЦИПЛИНЫ (МОДУЛЯ)**

#### **«ИНФОРМАТИКА»**

**Направление подготовки: 10.03.01 «Информационная безопасность» Профиль: Организация и технологии защиты информации Уровень высшего образования: бакалавриат Форма обучения: очная, очно-заочная**

> Королев 2023

## **1. ОБЩИЕ ПОЛОЖЕНИЯ**

#### **Целью изучения дисциплины является:**

 формирование у студентов понятия роли информатики и ее влияние на все стороны жизни современного общества;

 освоение теоретических вопросов информатики, используемых при изучении дисциплин профессионального блока;

 развитие навыков эффективной работы в пакете MS Office на персональном компьютере на высоком пользовательском уровне;

 обучение работе с научно-технической литературой и технической документацией по программному обеспечению персонального компьютера.

#### **Основными задачами дисциплины являются:**

 ознакомление с основными информационными процессами и технологиями;

 формирование у студентов основ информационной культуры, адекватной современному уровню и перспективам развития информационных процессов и систем;

 формирование у студентов знаний и умений, необходимых для свободной ориентации в информационной среде и дальнейшего профессионального самообразования в области компьютерных технологий.

### **2. УКАЗАНИЯ ПО ПРОВЕДЕНИЮ ПРАКТИЧЕСКИХ ЗАНЯТИЙ**

## **Тема 2. Вычислительная техника. Устройство персонального компьютера**

#### **Практическое занятие 1-4.**

Вид практического занятия**:** *подготовка доклада.* Образовательные технологии: *групповая дискуссия.*

### **Представление данных в памяти ЭВМ. Кодирование информации. Логические основы функционирования ЭВМ**

*Вид практического занятия:* смешанная форма практического занятия.

*Цель занятия*: Закрепление теоретического материала и отработка практических навыков кодирования информации, выполнение арифметических операций над отрицательными числами в ЭВМ, упрощения логических выражений, построение таблиц истинности.

*Вопросы для обсуждения:*

- 1. Решение задач на измерение количества информации с использованием формул Хартли и Шеннона.
- 2. Перевод чисел в различные системы счисления и выполнение арифметических операций в различных системах счисления.
- 3. Машинные колы чисел и лействия нал ними.
- 4. Решение типовых задач по преобразованию логических функций.

В ходе практического занятия студенты выполняют индивидуальное задание. Ниже представлены типовые задачи.

1. Книга содержит 400 страниц, на каждой странице – 35 строк; в каждой строке – 50 символов. Предполагая, что каждый символ требует для своего представления 1 байт, вычислите объем информации, содержащейся в книге. Можно ли записать ее на обычную магнитную дискету вместимостью 1,44 Мбайт без использования средств сжатия информации?

2. Рассчитайте время звучания моноаудиофайла, если при 16-битном кодировании и частоте дискретизации 32 кГц его объем равен 700 Кбайт

Имеется следующий текст (А.Н. Толстой. Черная пятница): «В 3. какие-нибудь две недели пансион фрау Штуле нельзя было узнать. Куда девались сон и уныние за столом, бутылочки желудочной воды, патентованные пилюли, подвязанные зубы, мучные супчики, кремы брюле, дождливые окна в столовой, низкие серые облака над улицей, где под деревьями присаживаются знаменитые берлинские собаки да по асфальту катаются на колесиках золотушные мальчики, бледные от голода». Найдите количество информации, которую переносит буква «н» в заданном тексте.

4. Заданы числа, представленные в различных системах счисления:  $X = 165<sub>8</sub>$  и Y = 11001110<sub>2</sub>. Найдите значение Z =  $(X - Y)^2$  и представьте результат в шестнадцатеричной системе счисления

5. Заданы числа  $X = 11010101$ ,  $Y = -10011010$ . Выполните сложение этих чисел в обратном и дополнительном кодах.

6. Какие логические выражения являются тождественно истинными?

$$
A \cdot C \cdot (A + C) + (A + B \cdot C)
$$
  
\n
$$
\overline{A \cdot B} + (A + \overline{B \cdot C})
$$
  
\n
$$
\overline{A \cdot C} + (B + A \cdot \overline{C} + \overline{A} \cdot C)
$$

7. Определите, какая из функций после упрощения примет вид  $x_1x_3$ ?

$$
F1 = \left(\overline{x_1 x_2 \vee x_1 x_3 \vee x_2 x_3}\right) \cdot \left(\overline{x_1 x_2 \vee x_2 x_3}\right)
$$
  
\n
$$
F2 = \left(\overline{x_1 x_3 \vee x_2 x_3}\right) \cdot \left(\overline{x_1 x_2 \vee x_2 x_3 \vee x_1 x_3}\right)
$$
  
\n
$$
F3 = \left(\overline{x_2 x_3 \vee x_1 x_2 \vee x_1 x_3}\right) \cdot \left(\overline{x_2 x_3 \vee x_1 x_2}\right)
$$
  
\n
$$
F4 = \left(\overline{x_3 x_1 \vee x_3 x_2}\right) \cdot \left(\overline{x_1 x_2 \vee x_2 x_3 \vee x_1 x_3}\right)
$$

$$
F5 = \left(\overline{x_1 x_2 \vee x_2 x_3}\right) \cdot \left(\overline{x_1 x_2 \vee x_2 x_3} \vee \overline{x_1 x_3}\right)
$$

*Продолжительность занятия:* 4/2 часа.

## **Тема 3. Программное обеспечение. Классификация. Назначение и основные функции классов программного обеспечения**

#### **Практическое занятие 5-18.**

Вид практического занятия**:** *подготовка доклада.* Образовательные технологии: *групповая дискуссия.*

*F5*  $-\left(x, x, y, x, y\right)$ ,  $\left(x, x, y, x, y, y, x, x, z\right)$ <br> *meaninomin adiamun:* 4/2 часа.<br> **Цриграммное обеспечении.**<br> **Ириграммное обеспечении,**<br> **Функции классов арограммного обеспечении<br>
<b>супкции классов арограммного обеспечен** Все практические занятия по данной теме проводятся в компьютерных аудиториях Академии по заданиям, соответствующим теме практического занятия, выдаваемых преподавателем.

#### **Практическое занятие 5-6.**

Вид практического занятия**:** *подготовка доклада.* Образовательные технологии: *групповая дискуссия.*

#### **MS Office. Работа в текстовом процессоре MS Word. Форматирование шрифтов, абзацев. Работа со списками**

*Вид практического занятия:* смешанная форма практического занятия.

*Цель занятия*: закрепление основных терминов; освоение технологических приемов форматирования шрифтов, текста, списков различной сложности

#### *Вопросы для обсуждения:*

- 1. Окно MS Word. Панель быстрого доступа. Лента.
- 2. Вкладка Ленты «Главная».
- 3. Основные приемы работы с разделами «Шрифт» и «Абзац».
- 4. Форматирование шрифтов, абзацев.
- 5. Вставка различных символов в документ.
- 6. Использование Автотекста при создании документов.

7. Создание и форматирование списков: маркированных, нумерованных, многоуровневых.

*Продолжительность занятия: 4/2 часа.*

#### **Практическое занятие 7.**

Вид практического занятия**:** *подготовка доклада.* Образовательные технологии: *групповая дискуссия.*

#### **Работа в текстовом процессоре MS Word. Стили. Использование стилей.**

*Вид практического занятия:* смешанная форма практического занятия.

*Цель занятия*: освоение технологических приемов создания, форматирования и использования стилей

#### *Вопросы для обсуждения:*

- 1. Стили, используемые при создании документов.
- 2. Работа со стилями. Форматирование стилей.
- 3. Использование в тексте стилей «Заголовок…».
- 4. Вкладка Ленты «Ссылки».
- 5. Создание оглавления документа.

*Продолжительность занятия: 4/2 часа.*

#### **Практическое занятие 8.**

Вид практического занятия**:** *подготовка доклада.* Образовательные технологии: *групповая дискуссия.*

### **Работа в текстовом процессоре MS Word. Таблицы.**

*Вид практического занятия:* смешанная форма практического занятия.

*Цель занятия*: освоение технологических приемов создания, форматирования таблиц

*Вопросы для обсуждения:*

- 1. Использование таблиц в документах. Особенности использования.
- 2. Вкладка Ленты «Вставка»  $\rightarrow$  Таблица

3. Создание, оформление и форматирование таблиц разной степени сложности.

4. Автоматическая вставка названий таблиц.

5. Выполнение вычислений в таблицах. Создание формул для вычислений в таблицах Word.

*Продолжительность занятия: 4/2 часа.*

#### **Практическое занятие 9.**

Вид практического занятия**:** *подготовка доклада.* Образовательные технологии: *групповая дискуссия.*

### **Работа в текстовом процессоре MS Word. Графические объекты.**

*Вид практического занятия:* смешанная форма практического занятия.

*Цель занятия*: освоение технологических приемов по созданию и форматированию графических объектов. Вставка графических объектов в текст документа

*Вопросы для обсуждения:*

- 1. Работа с графическими объектами.
- 2. Вкладка Ленты «Вставка»  $\rightarrow$  Иллюстрации и «Вставка»  $\rightarrow$  Текст

3. Вставка в документ, форматирование, группировка, положение в тексте и пр. графических объектов

- 4. Работа с экспресс-блоками
- 5. Вставка объектов MS Equation 3.0

*Продолжительность занятия: 4/2 часа.*

#### **Практическое занятие 10-11.**

Вид практического занятия**:** *подготовка доклада.* Образовательные технологии: *групповая дискуссия.*

#### **Работа в текстовом процессоре MS Word. Автоматизация процесса работы с документами.**

*Вид практического занятия:* смешанная форма практического занятия.

*Цель занятия*: применение на практике различных элементов автоматизации при создании и форматировании различных документов

*Вопросы для обсуждения:*

1. Использование элементов автоматизации при создании и форматировании различных документов.

- 2. Вкладка Ленты «Вставка» > Ссылки.
- 3. Создание рассылки документов (Слияние документов).
- 4. Шаблоны документов. Понятие шаблона и его использование. Готовые шаблоны и создание собственных шаблонов.

*Продолжительность занятия:* 4/2 часа.

#### **Практическое занятие 12.**

Вид практического занятия**:** *подготовка доклада.* Образовательные технологии: *групповая дискуссия.*

#### **Работа в текстовом процессоре MS Word. Специальные возможности по работе с документами.**

*Вид практического занятия:* смешанная форма практического занятия.

*Цель занятия*: использование на практике специальных возможностей в процессе работы с документами

*Вопросы для обсуждения:*

1. Вкладка Ленты «Рецензирование». Проверка орфографии. Использование возможности поиска и замены отдельных элементов текста.

2. Вкладка Ленты «Вставка» > Колонтитулы. Использование полей в колонтитулах.

- 3. Табуляция.
- 4. Работа с разделами. Параметры страницы. Вставка разрывов.

*Продолжительность занятия:* 4/2 час.

#### **Практическое занятие 13.**

Вид практического занятия**:** *подготовка доклада.* Образовательные технологии: *групповая дискуссия.*

#### **Работа с табличным процессором MS Excel.**

*Вид практического занятия:* смешанная форма практического занятия.

*Цель занятия*: введение основных терминов, используемых в MS Excel. Освоение технологических приемов ввода и форматирования данных. Вставка формул.

*Вопросы для обсуждения:*

- 1. Основные понятия. Вкладки Ленты.
- 2. Ввод и редактирование данных. Типы данных.
- 3. Форматирование ячеек. Условное форматирование.
- 4. Адресация ячеек.

5. Вставка функций. Мастер функций. Математические функции и операторы.

*Продолжительность занятия:* 4/2 часа.

#### **Практическое занятие 14.**

Вид практического занятия**:** *подготовка доклада.* Образовательные технологии: *групповая дискуссия.*

#### **Работа с табличным процессором MS Excel.**

*Вид практического занятия:* смешанная форма практического занятия.

*Цель занятия*: освоение технологических приемов работы с логическими функциями

*Вопросы для обсуждения:*

- 1. Логические функции: ЕСЛИ(), И(), ИЛИ().
- 2. Связывание данных, размещенных на разных листах.

*Продолжительность занятия:* 4/2 часа.

#### **Практическое занятие 15.**

Вид практического занятия**:** *подготовка доклада.* Образовательные технологии: *групповая дискуссия.*

#### **Работа с табличным процессором MS Excel.**

*Вид практического занятия:* смешанная форма практического занятия.

*Цель занятия*: освоение технологических приемов построения и форматирования различных диаграмм

*Вопросы для обсуждения:*

- 1. Графическое отображение числовых данных.
- 2. Построение диаграмм.
- 3. Форматирование отдельных элементов диаграмм.
- 4. Построение линий тренда.

*Продолжительность занятия:* 4/2 часа.

#### **Практическое занятие 16.**

Вид практического занятия**:** *подготовка доклада.* Образовательные технологии: *групповая дискуссия.*

#### **Работа с табличным процессором MS Excel.**

*Вид практического занятия:* смешанная форма практического занятия.

*Цель занятия*: освоение технологических приемов использования массивов при расчётах

*Вопросы для обсуждения:*

- 1. Использование массивов в формулах.
- 2. Работа с матричными функциями.

*Продолжительность занятия:* 4/2 часа.

#### **Практическое занятие 17-18.**

Вид практического занятия**:** *подготовка доклада.* Образовательные технологии: *групповая дискуссия.*

#### **Работа с табличным процессором MS Excel.**

*Вид практического занятия:* смешанная форма практического занятия.

*Цель занятия*: освоение технологических приемов работы с функциями ссылок и массивов

*Вопросы для обсуждения:*

1. Работа с итоговыми функциями.

2. Работа с функциями ссылок и массивов: ПОИСКПОЗ(), ВПР(), ГПР(), ИНДЕКС();

3. Использование массивов в вычислениях

*Продолжительность занятия:* 4/2часа.

### **Тема 4. Компьютерные сети, компьютерная безопасность. Интернет Практическое занятие 19-20.**

Вид практического занятия**:** *подготовка доклада.* Образовательные технологии: *групповая дискуссия.*

### **Эффективная работа в Internet**

*Вид практического занятия:* смешанная форма практического занятия.

*Цель занятия*: освоить технологию работы в браузере. Использование основных сервисов Internet

*Вопросы для обсуждения:*

- 1. Работа в браузере.
- 2. Поиск информации по заданным параметрам.
- 3. Настройка и использование антивирусного ПО

*Продолжительность занятия:* 4/2 часа.

#### **Тема 5. Основы алгоритмизации**

#### **Практическое занятие 21.**

Вид практического занятия**:** *подготовка доклада.* Образовательные технологии: *групповая дискуссия.*

#### **Основные принципы алгоритмизации**

*Вид практического занятия:* смешанная форма практического занятия.

*Цель занятия*: закрепление основных навыков по созданию эффективных алгоритмов решения различных задач

*Вопросы для обсуждения:*

- 1. Построение алгоритма решения математических задач.
- 2. Использование эффективных приемов построения алгоритмов.

*Продолжительность занятия:* 4/2 часа.

#### **Практическое занятие 22.**

Вид практического занятия**:** *подготовка доклада.* Образовательные технологии: *групповая дискуссия.*

#### **Реализация алгоритмов в среде MS Excel**

*Вид практического занятия:* смешанная форма практического занятия.

*Цель занятия*: закрепление основных навыков по созданию эффективных алгоритмов решения задач и их реализация в среде MS Excel

*Вопросы для обсуждения:*

1. Выполнение индивидуального задания: построение алгоритма и его реализация в среде MS Excel

*Продолжительность занятия:* 4/6 часа.

#### **3. УКАЗАНИЯ ПО ПРОВЕДЕНИЮ ЛАБОРАТОРНОГО ПРАКТИКУМА**

#### **Лабораторная работа 1.**

Тема: Информация и информатика. Роль информатики в современном обществе.

Цель занятия: выявить роль информатики в современном обществе. Продолжительность занятия – 2/1 ч. Задание:

- 1. Изучить основные положения информатики как дисциплины.
- 2. Охарактеризовать ценность информации в современном мире.
- 3. Определить роль и место информатики в современном обществе.
- 4. Оформить отчет по проведенному исследованию.

#### **Лабораторная работа 2.**

Тема: Вычислительная техника. Устройство персонального компьютера.

Цель занятия: ознакомиться с устройством персонального компьютера и принципами его функционирования.

Продолжительность занятия – 2/1 ч. Задание:

- 1. Изучить основные компоненты персонального компьютера.
- 2. Охарактеризовать его структурные компоненты.
- 3. Определить значимость персонального компьютера при выполнении вычислительных задач.
- 4. Оформить отчет по проведенному исследованию.

#### **Лабораторная работа 3.**

Тема: Программное обеспечение. Классификация. Назначение и основные функции классов программного обеспечения.

Цель занятия: ознакомиться с классификацией современного программного обеспечения и выявить его назначение.

Продолжительность занятия – 4/2 ч.

Задание:

1. Изучить основные классы программного обеспечения.

- 2. Выявить ключевые функции классов программного обеспечения.
- 3. Определить значимость программного обеспечения при выполнении различных задач.
- 4. Оформить отчет по проведенному исследованию.

#### **Лабораторная работа 4.**

Тема: Компьютерные сети, компьютерная безопасность. Интернет.

Цель занятия: ознакомиться с основными принципами построения компьютерных сетей, обеспечением безопасности их функционирования и основам работы в сети Интернет.

Продолжительность занятия – 4/4 ч. Задание:

- 1. Изучить основные принципы построения компьютерных сетей.
- 2. Определить порядок обеспечения безопасности их функционирования.
- 3. Ознакомиться с базовыми принципами работы в сети Интернет.
- 4. Оформить отчет по проведенному исследованию.

#### **Лабораторная работа 5.**

Тема: Основы алгоритмизации.

Цель занятия: ознакомиться с основными принципами алгоритмизации. Продолжительность занятия – 4/4 ч. Задание:

- 1. Изучить основные принципы алгоритмизации.
- 2. Определить практическую значимость данного направления.
- 3. Оформить отчет по проведенному исследованию.

#### **4. УКАЗАНИЯ ПО ПРОВЕДЕНИЮ САМОСТОЯТЕЛЬНОЙ РАБОТЫ СТУДЕНТОВ**

*Цель самостоятельной работы*: подготовка к лекционным и практическим занятиям, обзорам по предложенным темам, подготовка к промежуточной аттестации, выполнение и защиту контрольной работы, подготовку к экзамену, а также подготовка бакалавров к самостоятельному научному творчеству.

*Задачи самостоятельной работы*:

- 1. Расширить и углубить знания в вопросах общей информатики
- 2. Систематизировать знания в области информатики и информационных технологий
- 3. Овладеть навыками эффективного решения различных задач в среде MS **Office**

Объем времени на самостоятельную работу, и виды самостоятельной работы представлены в таблице 1.

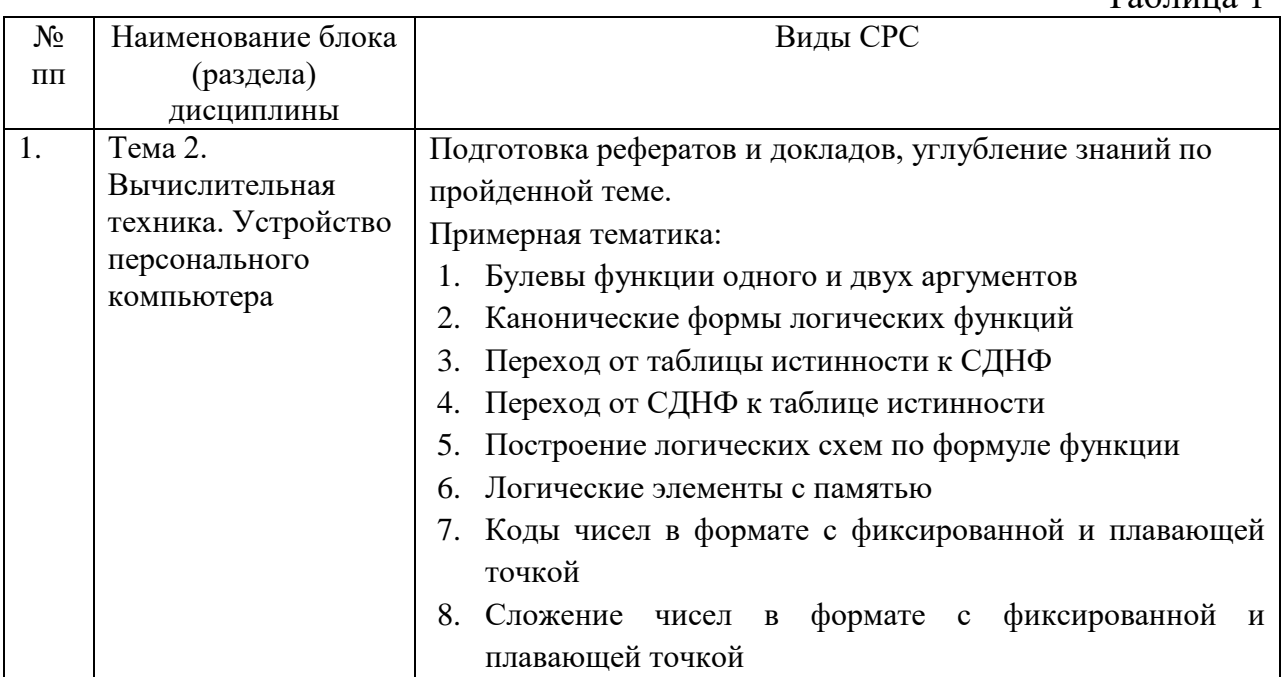

 $T_0$ б $\pi$ ша 1

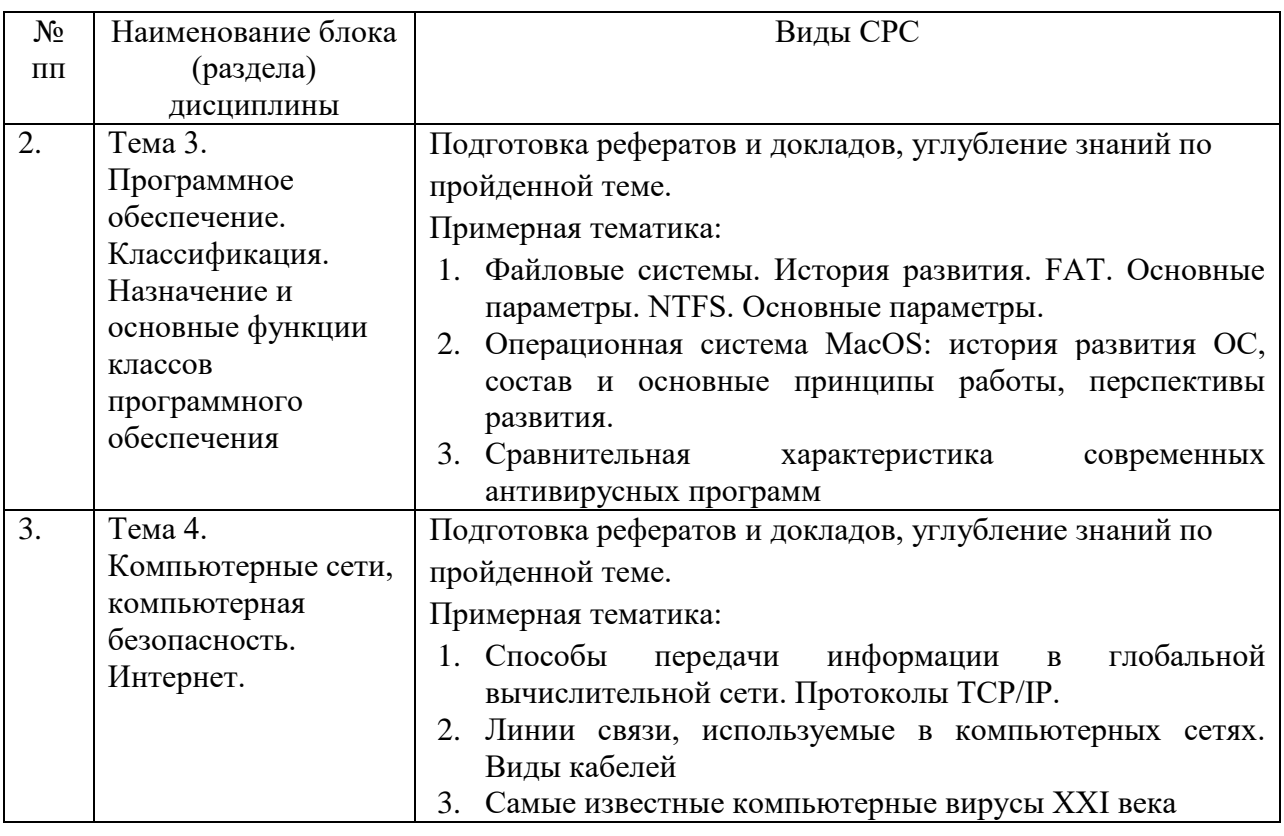

#### 5. УКАЗАНИЯ ПО ПРОВЕДЕНИЮ КОНТРОЛЬНЫХ **PAEOT**

Основной целью контрольной работы является закрепление основных положений дисциплины. Контрольная работа может включать в себя рассмотрение теоретических вопросов дисциплины, а также их практическое приложение.

#### 5.1. Требования к структуре

Структура контрольной работы должна способствовать раскрытию темы: иметь титульный лист, содержание, введение, основную часть, заключение, список литературы.

### 5.2. Требования к содержанию (основной части)

1. Во введении обосновывается актуальность темы, определяется цель работы, задачи и методы исследования (для теоретических вопросов) и методы решения задачи (для практических заданий).

2. При определении целей и задач необходимо правильно их формулировать. Так, в качестве цели не следует употреблять глагол будет глаголы: «сделать». Правильно использовать «раскрыть», «определить», «установить», «показать», «выявить» и т.д.

3. Основная часть работы включает 2-4 вопроса, каждый из которых посвящается решению задач, сформулированных **BO** введении,  $\mathbf{M}$  заканчивается констатацией итогов (для теоретических вопросов) и решение задачи в MS Excel с описанием основных этапов.

4. Приветствуется иллюстрация содержания работы таблицами, графическим материалом (рисунками, схемами, скрин-шотами и т.п.).

5. Необходимо давать ссылки на используемую Вами литературу.

6. Заключение должно содержать сделанные автором работы выводы, итоги исследования и результаты решения задачи.

#### **5.3. Требования к оформлению**

Объём контрольной работы – 10-15 печатных страниц формата А4, напечатанного с одной стороны текста. Титульный лист – принятый в МГОТУ для оформления подобных видов работ. Оформляется в MS Word или другом текстовом редакторе по следующим правилам:

- 1. Шрифт TimesNewRoman, кегль 12-14, интервал между строками 1,5 строки, поля: верхнее и нижнее по 2 см, левое – 3 см, правое – 1 см. Отступ первой строки – 1,25см.
- 2. Все заголовки оформляются стилями заголовков. При этом необходимо изменить шрифт на TimesNewRoman, кегль до 16 (в зависимости от уровня заголовка), цвет черный.
- 3. Содержание (оглавление) оформляется по всем требованиям текстового процессора
- 4. Обязательное наличие списка используемых источников. При этом в тексте указать в квадратных скобках номер используемого источника (литературы).

### **5.4. Примерная тематика контрольных работ:**

- 1. Методы классификации ЭВМ. Краткая характеристика основных классов.
- 2. Системы счисления. Определения. Перевод чисел из одной системы счисления в другую. Основные правила. Рассмотреть на примерах.
- 3. Формы представления чисел в ЭВМ. Двоичная арифметика. Представление отрицательных чисел. Выполнение арифметических действий в ЭВМ.
- 4. Логические элементы ЭВМ. Алгебра логики. Законы алгебры логики.
- 5. Кодирование текстовой информации. Кодовые таблицы. Система кодирования ASCII. Система кодирования UNICODE.
- 6. Структурная схема ЭВМ по Д. фон Нейману. Назначение и функции основных элементов схемы. Принципы Д. фон Неймана.
- 7. Шинная архитектура компьютера. Назначение и функции основных элементов схемы. Контроллер.
- 8. Дисководы для CD дисков. Назначение. Основные характеристики.
- 9. Процессор. Назначение. Состав. Основные параметры, характеризующие процессор.
- 10.Шины. Типы и назначение.
- 11.Прикладное ПО. Классификация ППО.
- 12.ОС. Назначение. Основные функции. ОС.
- 13.ОС. Классификация ОС по различным критериям.
- 14.Средства «сжатия» дисков. Методы сжатия. Форматы сжатия.
- 15.Компьютерные вирусы. Способы обнаружения и борьбы с компьютерными вирусами.
- 16.Компьютерные сети. Основные характеристики. Типы сетей. Достоинства и недостатки каждого типа сетей.
- 17.Модель OSI. Уровни модели OSI.
- 18.Средства «сжатия» дисков. Методы сжатия. Форматы сжатия.
- 19.Web-революция. Социальные и экономические последствия интернетреволюции.
- **6. Перечень основной и дополнительной учебной литературы, необходимой для освоения дисциплины (модуля)**

## **Основная литература:**

### **1.Каймин, Виталий Адольфович.**

Информатика : Учебник. - 6. - Москва : ООО "Научно-издательский центр ИНФРА-М", 2016. - 285 с. - ISBN 9785160037783. - Электронная программа (визуальная). Электронные данные : электронные.

URL: <http://znanium.com/go.php?id=542614>

### **2.Гвоздева, Валентина Александровна.**

Информатика, автоматизированные информационные технологии и системы : Учебник / Государственный университет морского и речного флота им. адмирала С.О. Макарова, ф-л Московская государственная академия водного транспорта. - 1. - Москва : Издательский Дом "ФОРУМ", 2021. - 542 с. - ISBN 978-5-8199-0877-8. - ISBN 978-5-16-108988-0. - ISBN 978-5-16-015054-3.

URL: <http://znanium.com/catalog/document?id=368655>

### **Дополнительная литература:**

### **3.Яшин, Владимир Николаевич.**

Информатика: программные средства персонального компьютера : Учебное пособие / Самарский государственный технический университет. - 1. - Москва : ООО "Научно-издательский центр ИНФРА-М", 2018. - 236 с. - ISBN 978-5-16-006788-9. - ISBN 978-5-16-100158-5. URL: <http://znanium.com/catalog/document?id=302916>

## **7. Перечень ресурсов информационнотелекоммуникационной сети «интернет»**

- 1. [http://www.ferra.ru](http://www.ferra.ru/) аналитические обзоры компьютеров и комплектующих, новости и цены компьютерного рынка
- 2. <http://www.computerbild.ru/> журнал ComputerBild
- 3. <http://www.alleng.ru/edu/comp4.htm> образовательные ресурсы Интернета – Информатика.

## **8. Перечень информационных технологий, используемых при осуществлении образовательного процесса по дисциплине (модулю)**

**Программные продукты:** MS Windows 7, MS Office, Adobe Acrobat Professional, WinZIP.

## **Информационные справочные системы:**

- 1. Электронные ресурсы образовательной среды Университета.
- 2. Информационно-справочные системы (Консультант+; Гарант).
- 3. Справочная система MS Office
- 4. Рабочая программа и методическое обеспечение по курсу «Информатика»